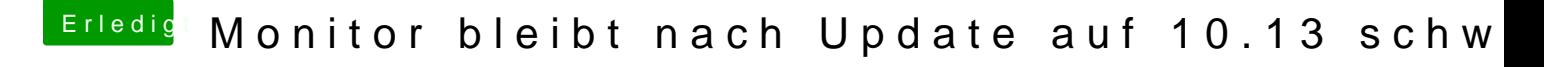

Beitrag von al6042 vom 9. Oktober 2017, 22:24

Clover unterstützt sich schon auch selbst...

Aber ja, eine komplette Neuinstallation ist ggf. auch keine schlechte Idee. Habe es gestern bei meiner großen Büchse gemacht und nicht bereut.